## 和合期货基金转托管流程(先锋基金)

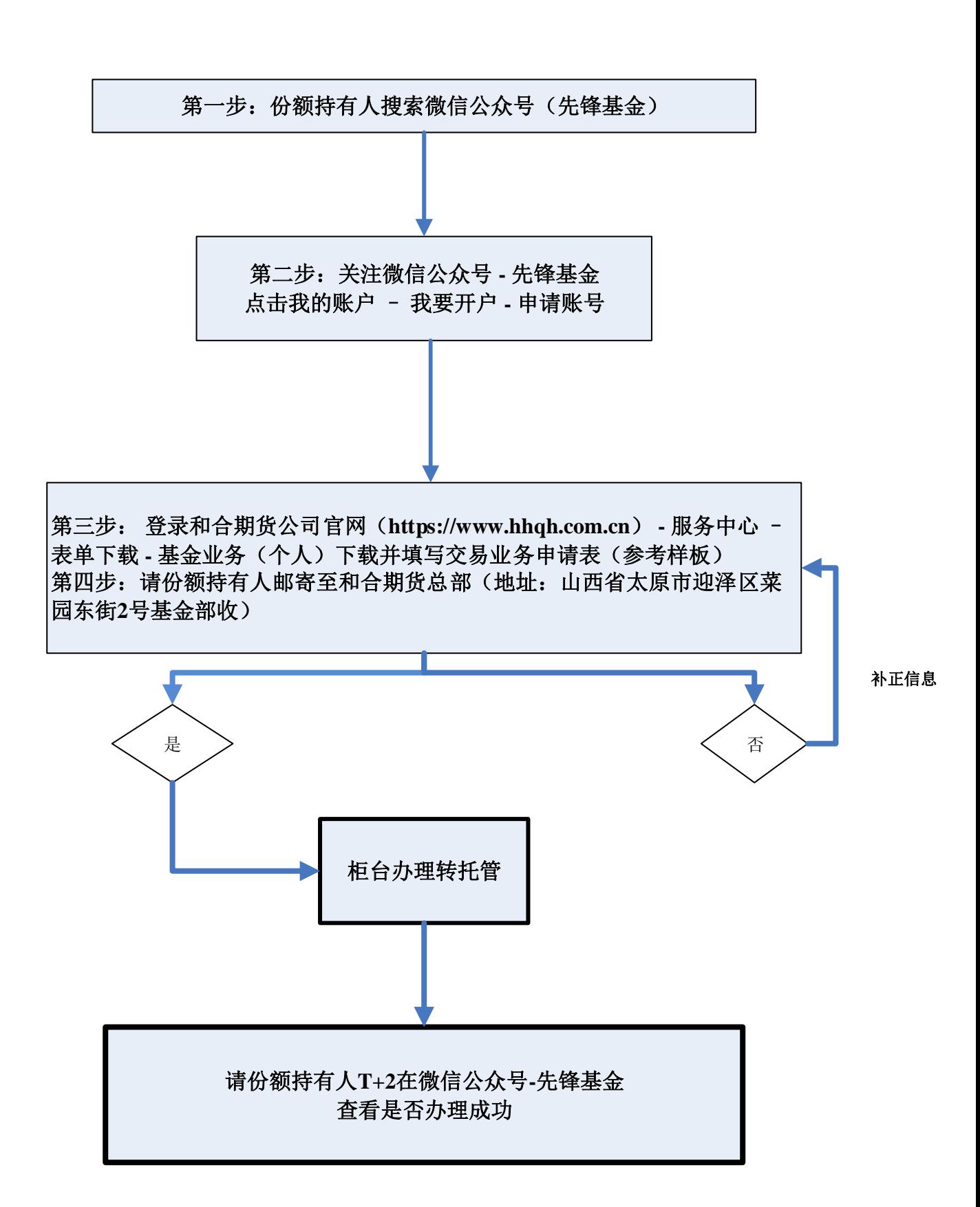